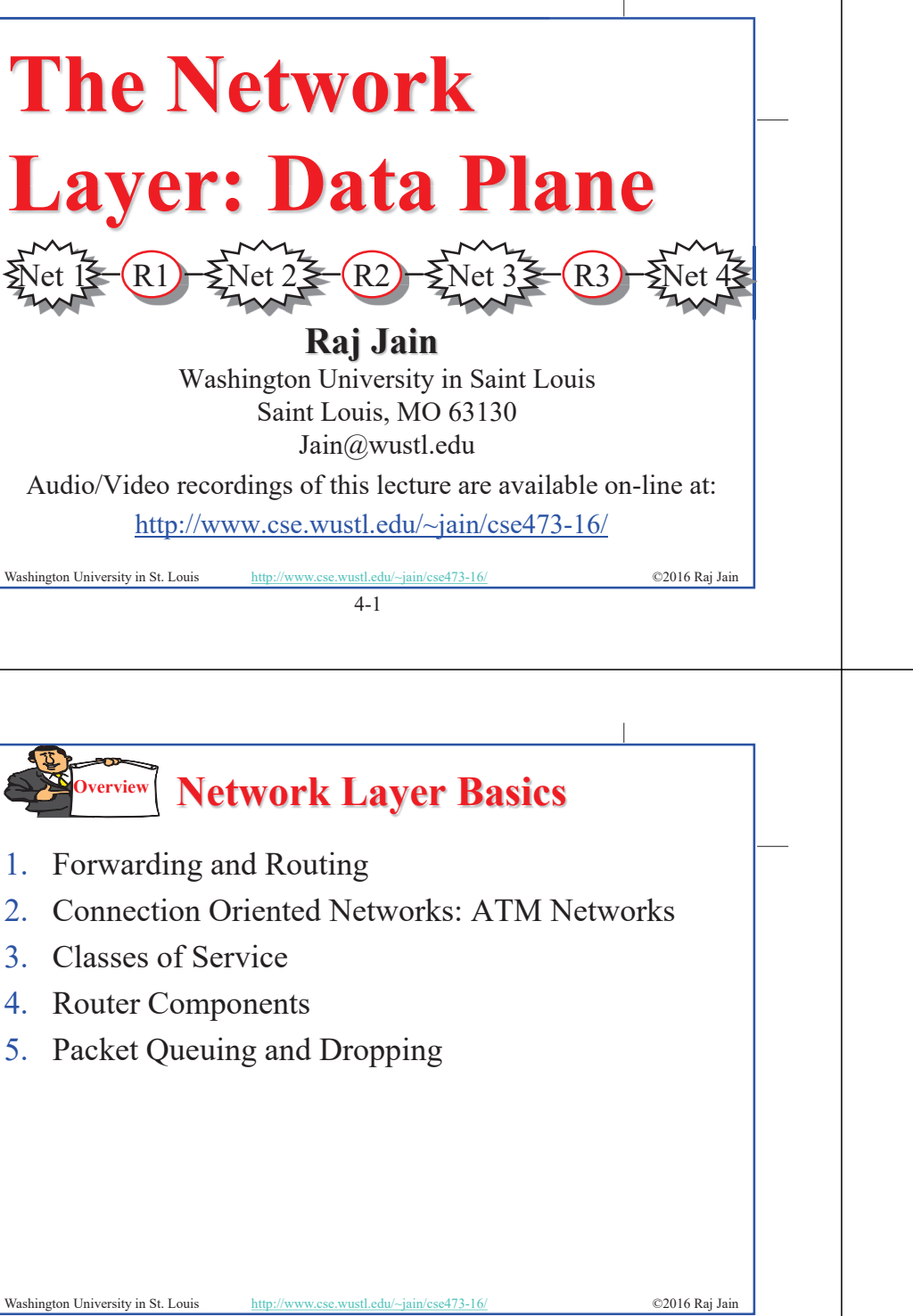

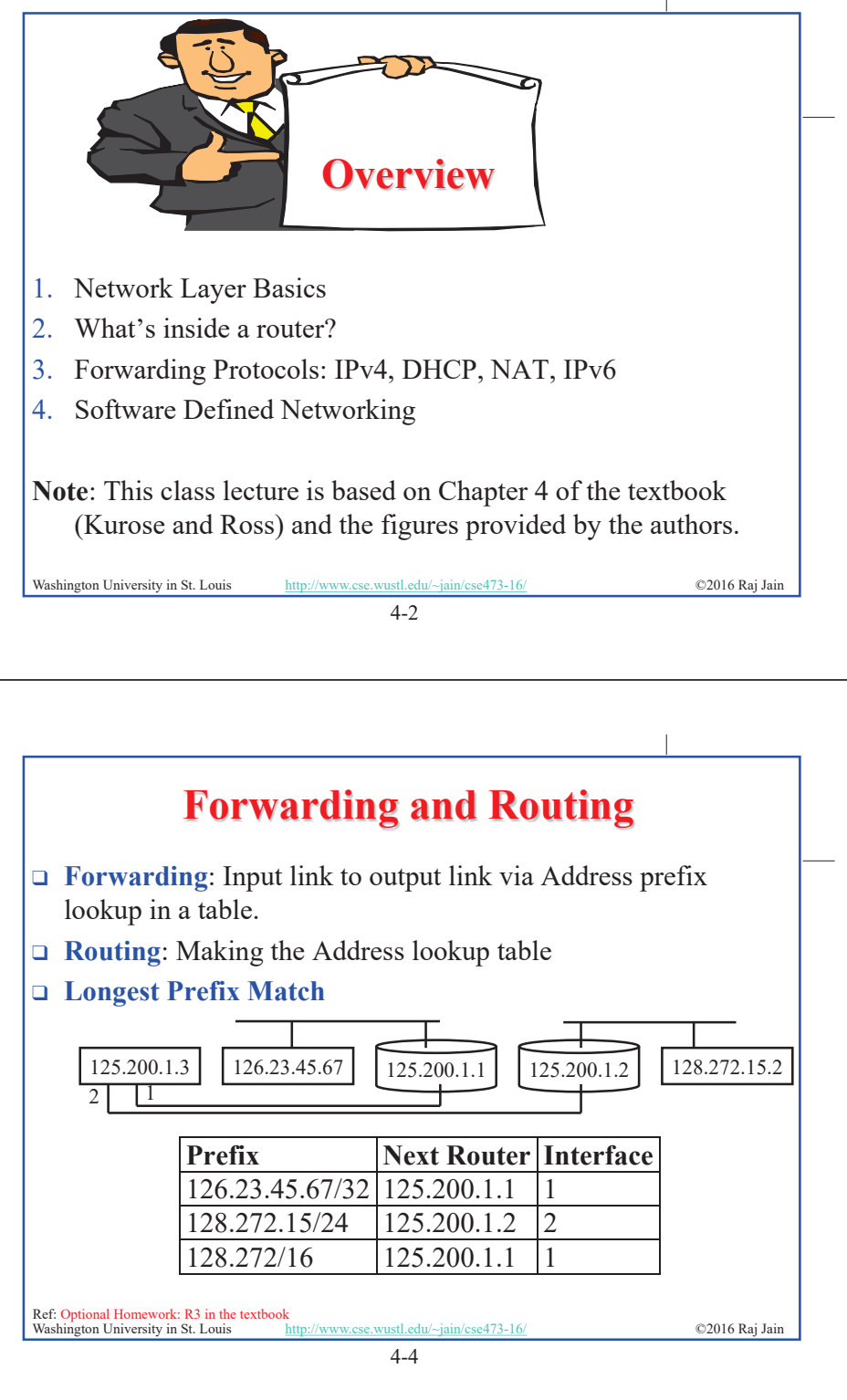

4-3

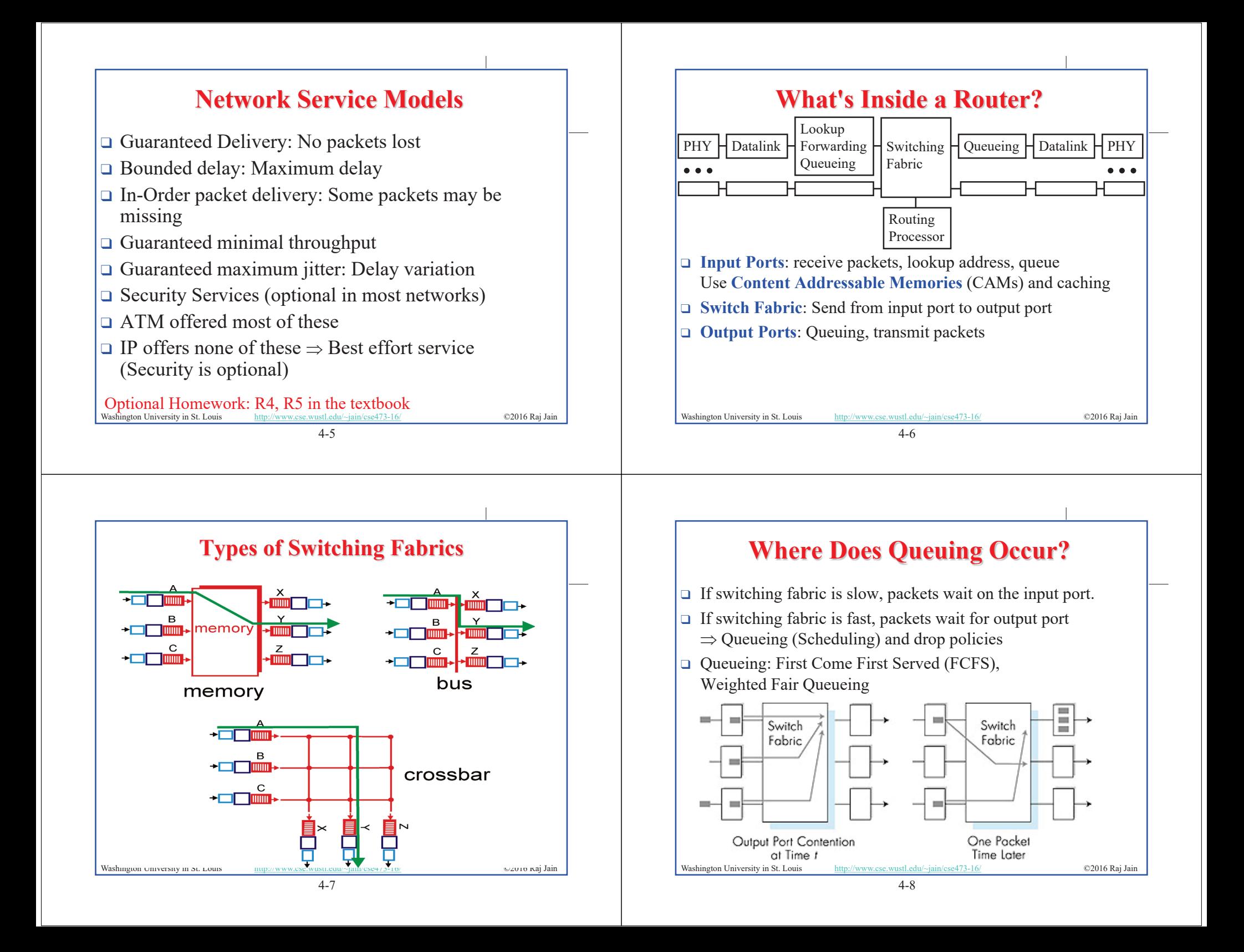

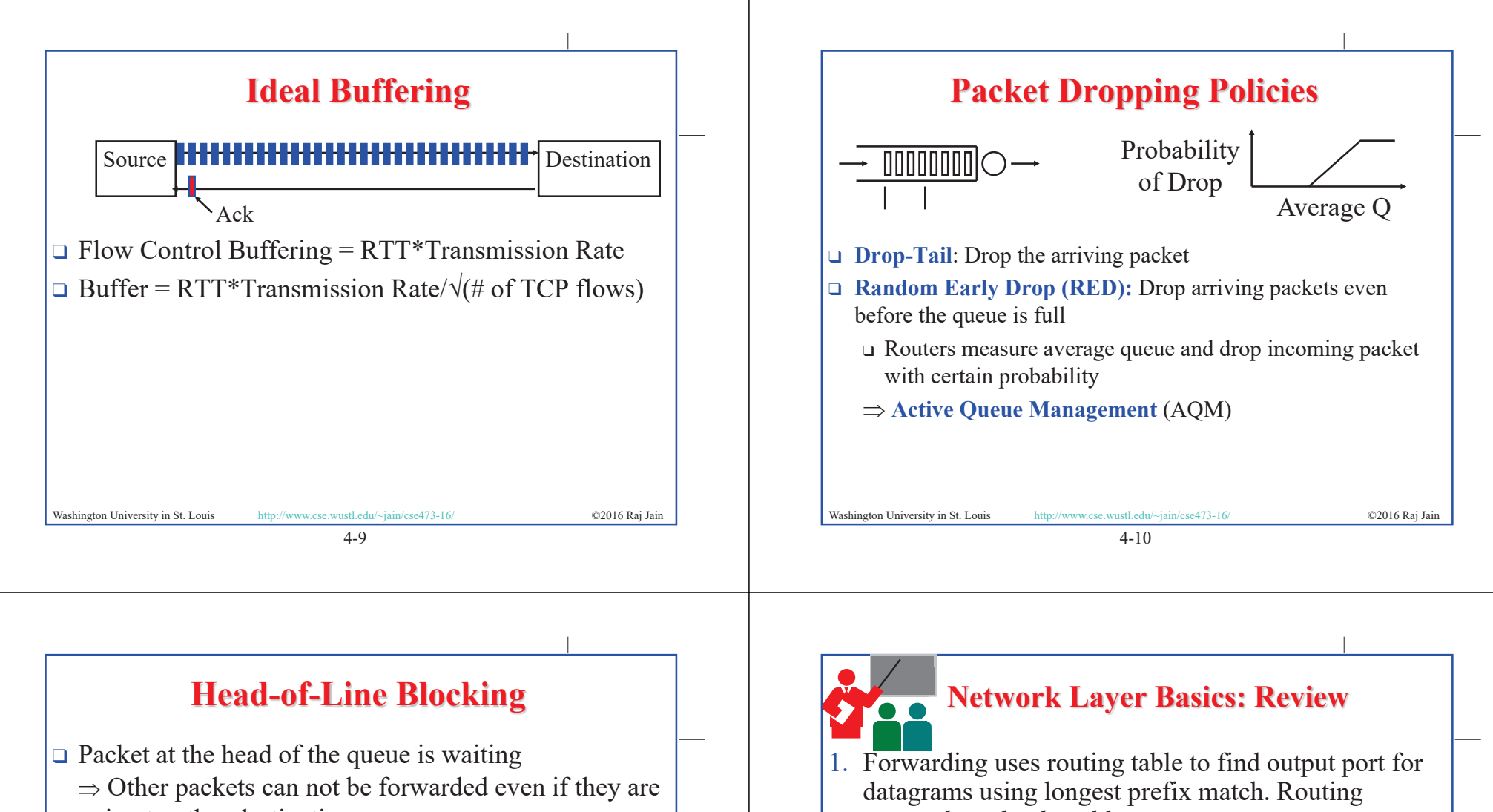

going to other destination

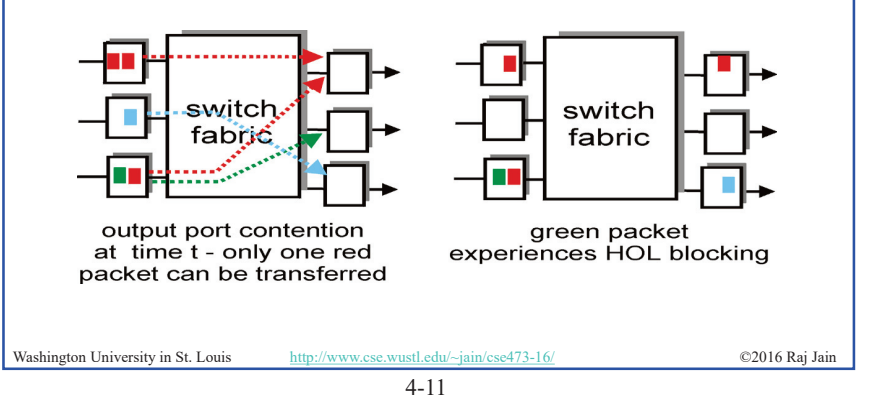

- protocols make the table.
- 2. IP provides only best effort service (KISS).
- 3. Routers consist of input/output ports, switching fabric, and processors.
- 4. Datagrams may be dropped even if the queues are not full (Random early drop).
- 5. Queueing at input may result in head of line blocking.

Washington University in St. Louis http://www.cse.wustl.edu/~jain/cse473-16/ ©2016 Raj Jain Ref: Read Sections 4.1, 4.2, full, Page 305-329 of the textbook. Try R1 through R16

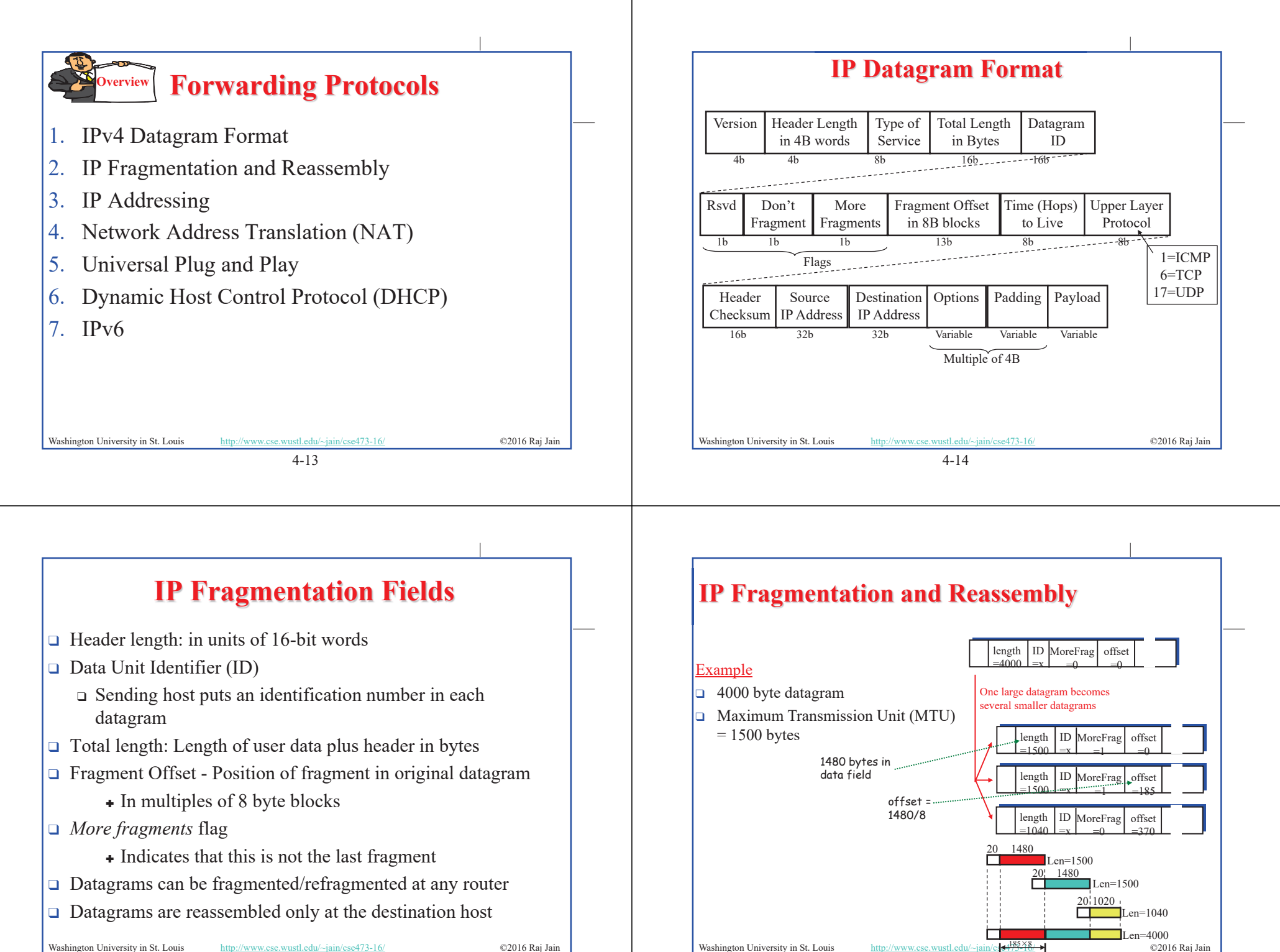

Washington University in St. Louis http://www.cse.wustl.edu/~jain/cse473-16/ ©2016 Raj Jain

4-15

4-16 Washington University in St. Louis http://www.cse.wustl.edu/~jain/c $\left|\frac{4+455\times8}{7-160}\right|$  © 2016 Raj Jain

### **Homework 4A IP Address Classes**  $\Box$  Class A:  $\Box$  0 Network Local  $\Box$  Consider sending a 2400-byte datagram into a link 1 24 bits 7 that has an MTU of 720 bytes. Suppose the original 10 Network Local  $\Box$  Class B: datagram is stamped with the identification number 2 14 16 bits 422. How many fragments are generated? What are | 110 | Network | Local  $\Box$  Class C: the values in the various fields in the IP datagram(s) 3 8 bits 21 generated related to fragmentation? | 1110 | Host Group (Multicast)  $\Box$  Class D: 4 bits 28 |11110| Future use  $\Box$  Class E: 5 bits 27  $\Box$  Local = Subnet + Host (Variable length) Router  $\Box$  Router Washington University in St. Louis http://www.cse.wustl.edu/~jain/cse473-16/ ©2016 Raj Jain Subnet Washington University in St. Louis http://www.cse.wustl.edu/~jain/cse473-16/ ©2016 Raj Jain 4-18 4-17 **IP Addressing Subnetting**  $\Box \Box \Box \Box$ 00000 ロロロロ Router 128.10 128.211  $\Box$  All hosts on a subnetwork have the same prefix. 128.10.0.2 (128.211.6.115 128.10.0.1 Position of the prefix is indicated by a "subnet mask" Router  $10.0.0.37$  | 10.0.0.49  $\Box$  Example: First 23 bits = subnet 192.5.48.3 Address: 10010100 10101000 00010000 11110001 Mask: 11111111 11111111 11111110 00000000 10 Router 192.5.48 .AND. 10010100 10101000 00010000 00000000  $\Box$  All IP hosts have a 32-bit address.128.10.0.1 Network $=1000\ 0000\ 0000\ 1010\ 0000\ 0000\ 0000\ 0001$ Subnet 1  $\bigcup$  (Subnet 2  $\bigcup$   $\cdots$  (Subnet n  $\Box$  All hosts on a network have the same network prefix Washington University in St. Louis http://www.cse.wustl.edu/~jain/cse473-16/ ©2016 Raj Jain Washington University in St. Louis http://www.cse.wustl.edu/~jain/cse473-16/ ©2016 Raj Jain

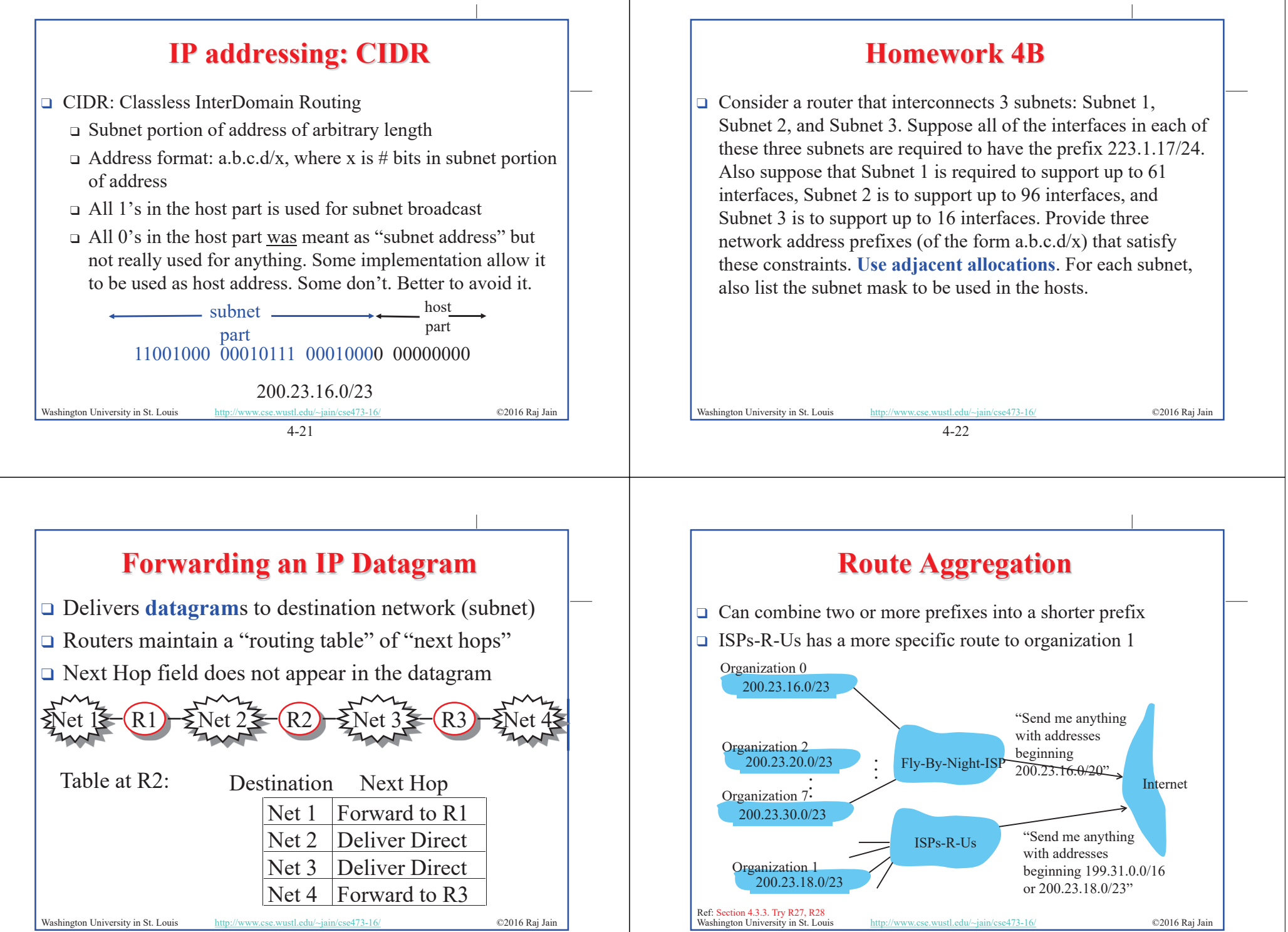

4-24

### **"Route Print" Command in Windows**

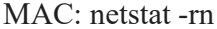

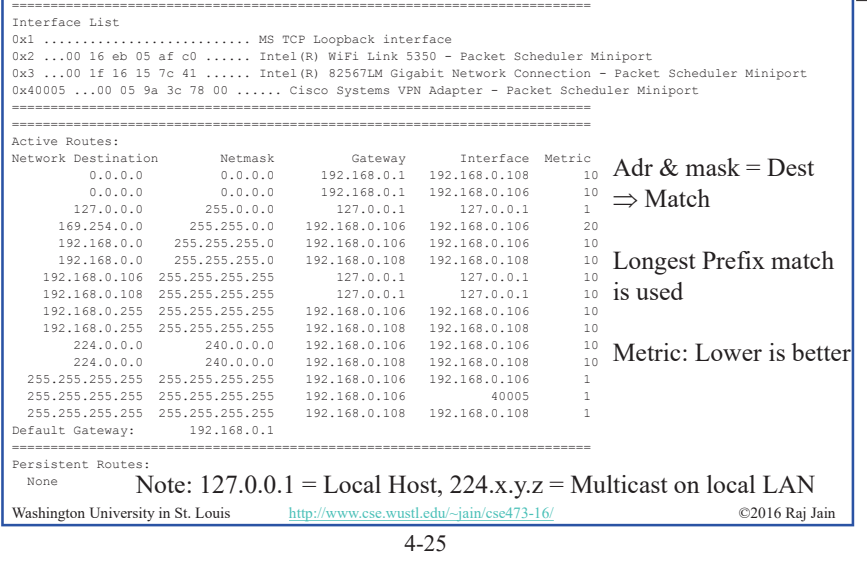

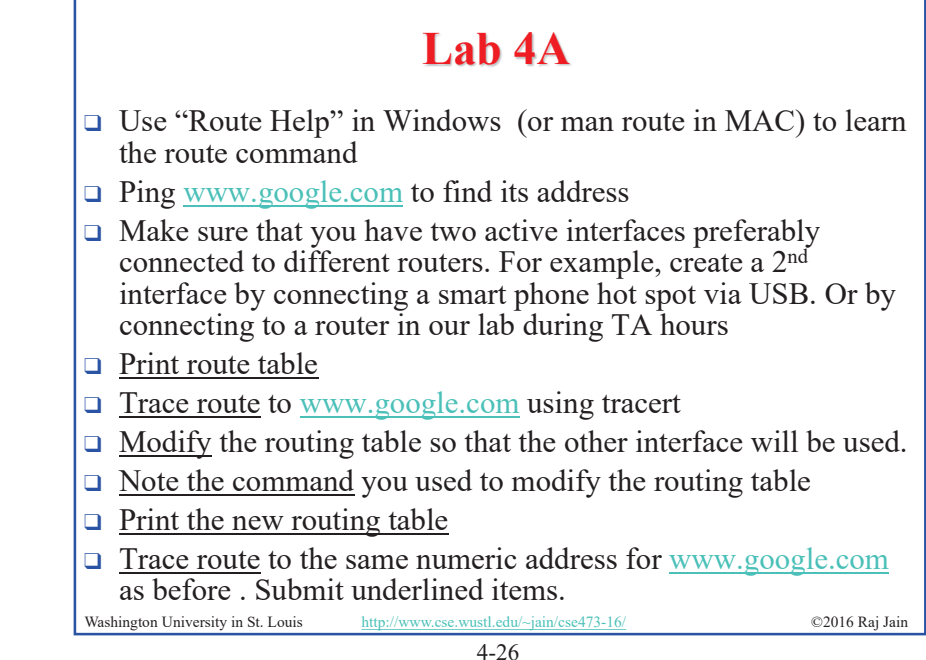

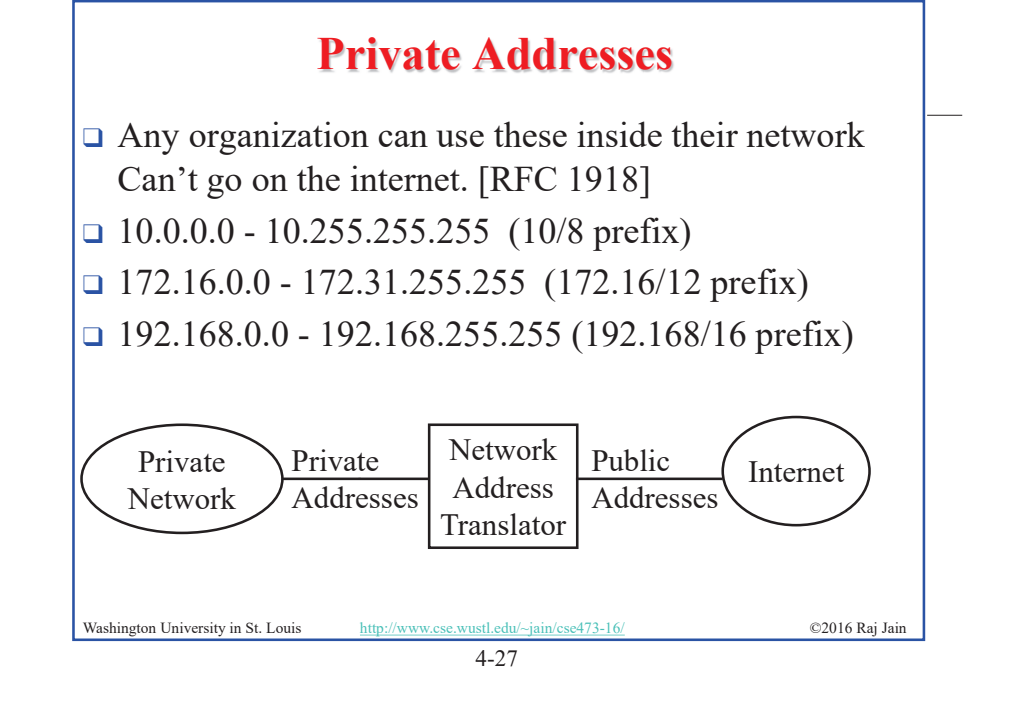

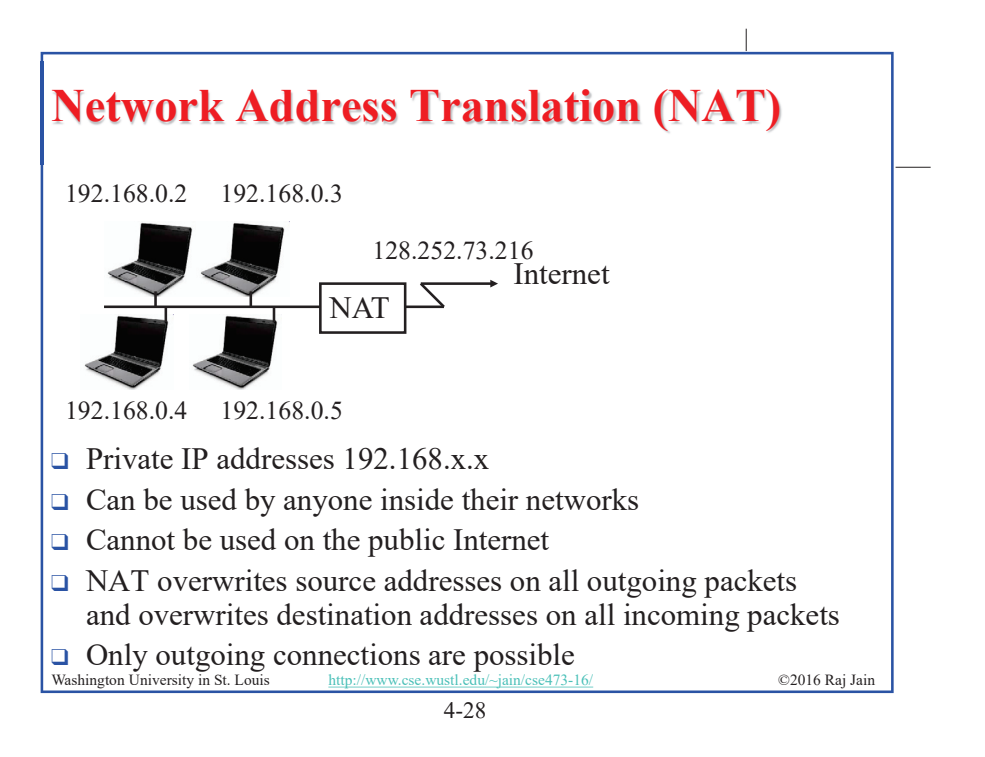

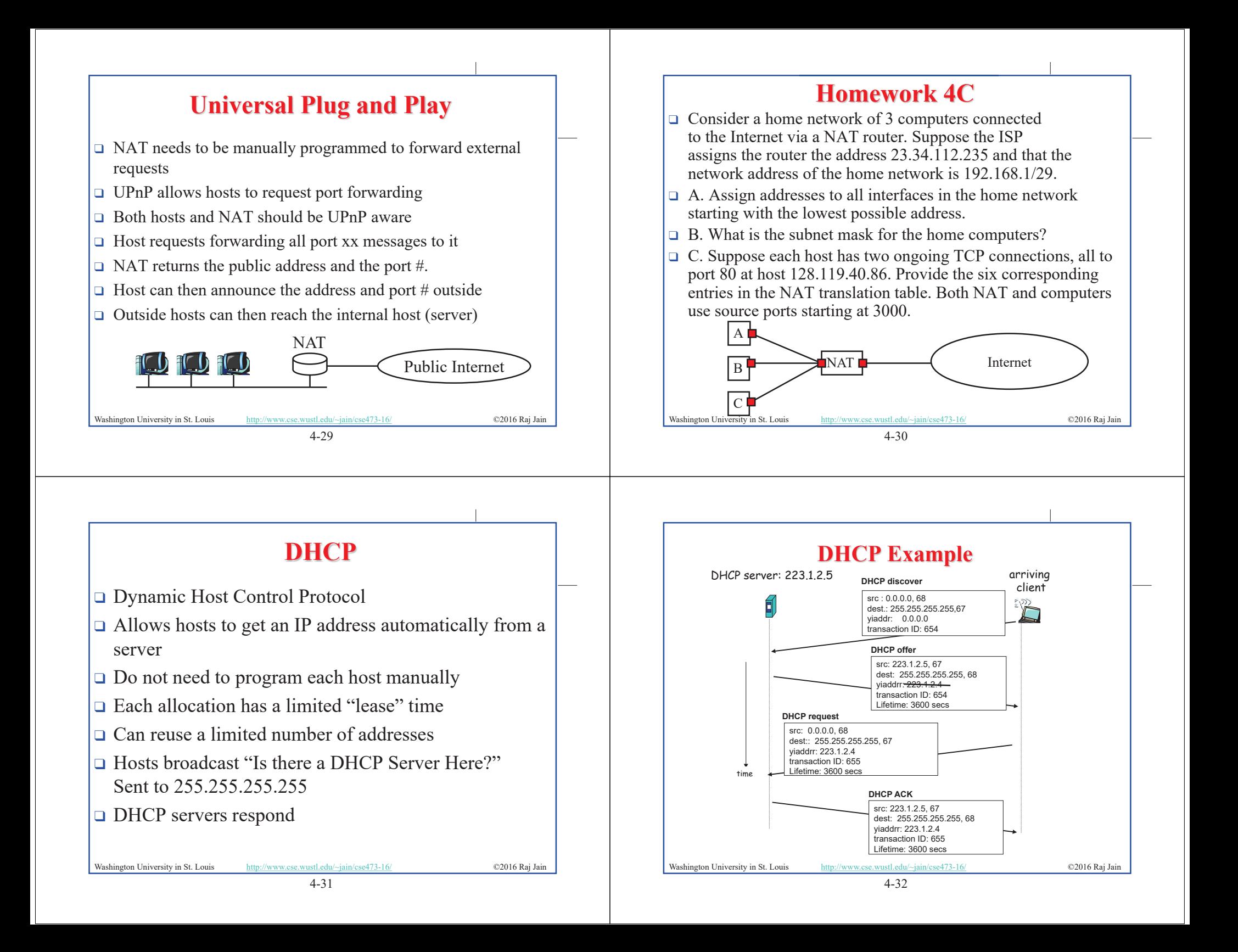

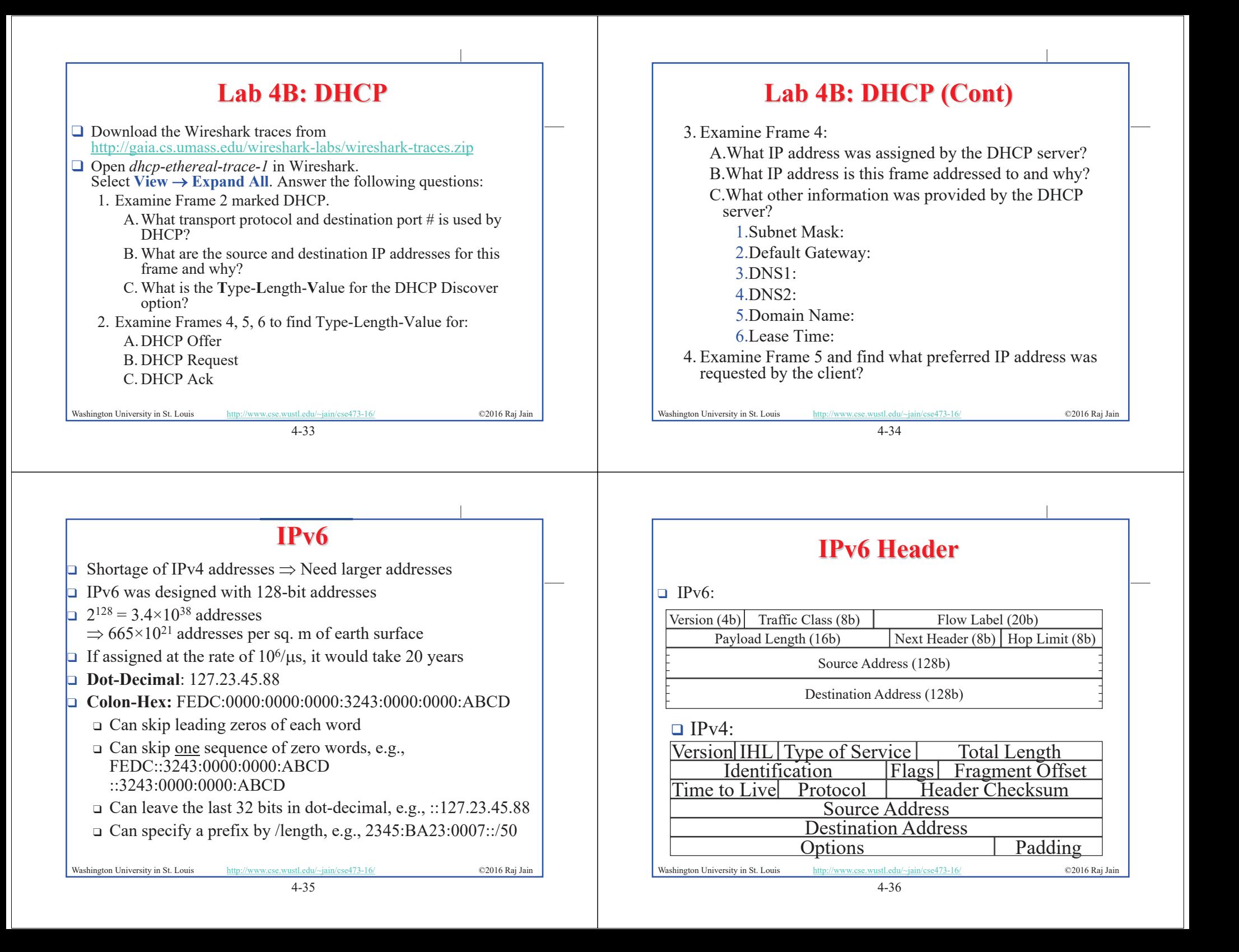

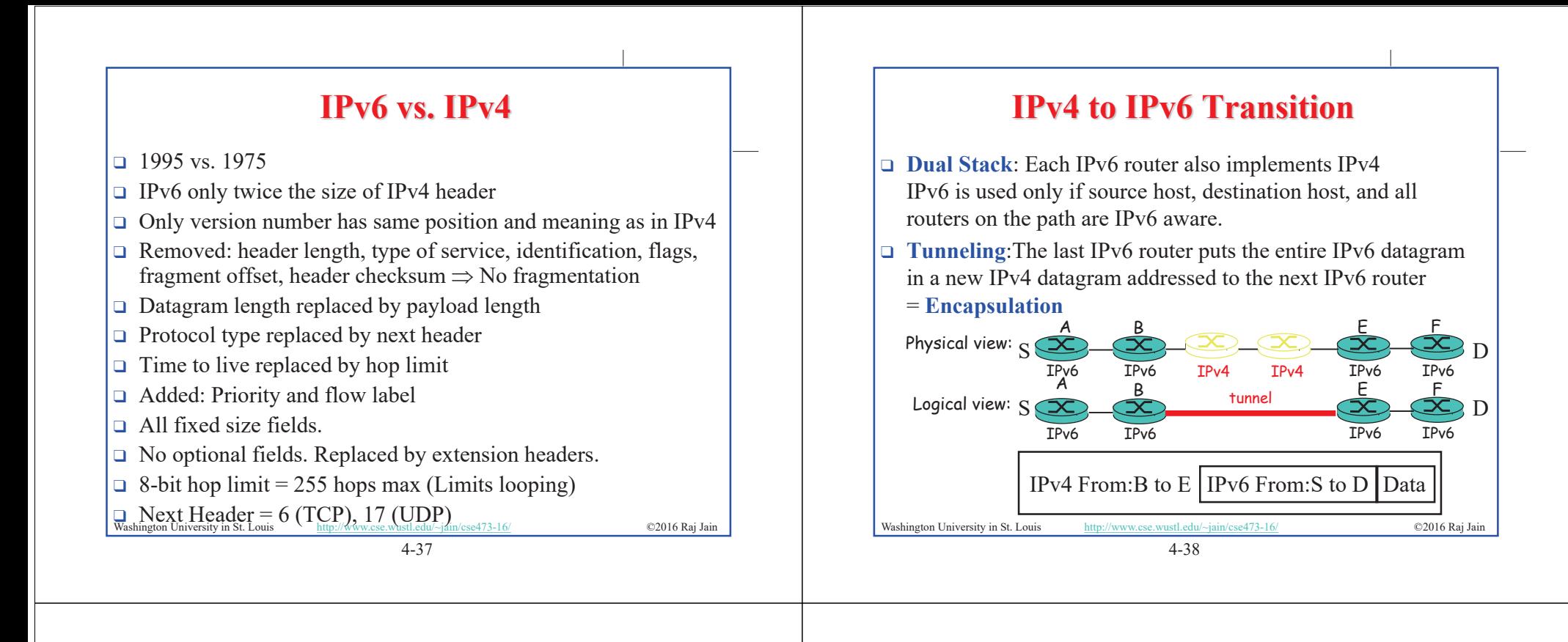

# **Forwarding Protocols: Review**

- 1. IPv4 uses 32 bit addresses consisting of subnet + host
- 2. Private addresses can be reused  $\Rightarrow$  Helped solve the address shortage to a great extent
- 3. DHCP is used to automatically allocate addresses to hosts
- 4. IPv6 uses 128 bit addresses. Requires dual stack or tunneling to coexist with IPv4.

Washington University in St. Louis http://www.cse.wustl.edu/~jain/cse473-16/ ©2016 Raj Jain Ref: Read Section 4.3 of the textbook. Try R17 through R29.

### **Generalized Forwarding and SDN**

- $\Box$  Planes of Networking
- Data vs. Control Logic
- OpenFlow Protocol

### **Planes of Networking**

- □ **Data Plane**: All activities involving as well as resulting from data packets sent by the end user, e.g.,
	- $\Box$  Forwarding
	- $\Box$  Fragmentation and reassembly
	- $\Box$  Replication for multicasting
- □ **Control Plane**: All activities that are necessary to perform data plane activities but do not involve end-user data packets
	- $\Box$  Making routing tables
	- $\Box$  Setting packet handling policies (e.g., security)
	- $\Box$  Base station beacons announcing availability of services

Washington University in St. Louis http://www.cse.wustl.edu/~jain/cse473-16/ ©2016 Raj Jain Ref: Open Data Center Alliance Usage Model: Software Defined Networking Rev 1.0," http://www.opendatacenteralliance.org/docs/Software\_Defined\_Networking\_Master\_Usage\_Model\_Rev1.0.pdf

4-41

## **Planes of Networking (Cont)**

- □ **Management Plane**: All activities related to provisioning and monitoring of the networks
	- $\Box$  Fault, Configuration, Accounting, Performance and Security (**FCAPS**).
	- $\Box$  Instantiate new devices and protocols (Turn devices on/off)
	- $\Box$  Optional  $\Rightarrow$  May be handled manually for small networks.
- <sup>T</sup> **Services Plane**: Middlebox services to improve performance or security, e.g.,
	- $\Box$  Load Balancers, Proxy Service, Intrusion Detection, Firewalls, SSL Off-loaders
	- $\Box$  Optional  $\Rightarrow$  Not required for small networks

4-42 Washington University in St. Louis http://www.cse.wustl.edu/~jain/cse473-16/ ©2016 Raj Jain

### **Data vs. Control Logic**

- $\Box$  Data plane runs at line rate,
	- e.g., 100 Gbps for 100 Gbps Ethernet  $\Rightarrow$  Fast Path
	- $\Rightarrow$  Typically implemented using special hardware,
	- e.g., Ternary Content Addressable Memories (TCAMs)
- $\Box$  Some exceptional data plane activities are handled by the CPU in the switch  $\Rightarrow$  Slow path
	- e.g., Broadcast, Unknown, and Multicast (BUM) traffic
- $\Box$  All control activities are generally handled by CPU

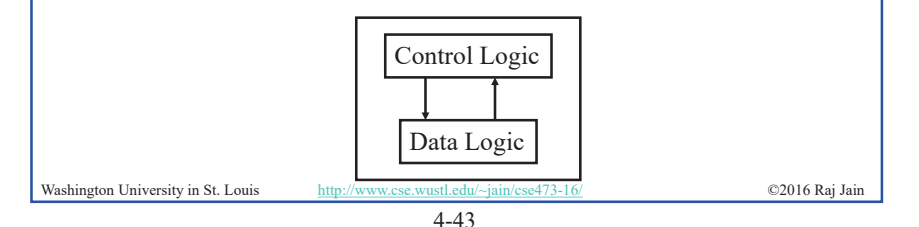

### **OpenFlow: Key Ideas**

- 1. Separation of control and data planes
- 2. Centralization of control
- 3. Flow based control

Washington University in St. Louis http://www.cse.wustl.edu/~jain/cse473-16/ ©2016 Raj Jain Ref: N. McKeown, et al., ``OpenFlow: Enabling Innovation in Campus Networks," ACM SIGCOMM CCR, Vol. 38, No. 2, April 2008, pp. 69-74.

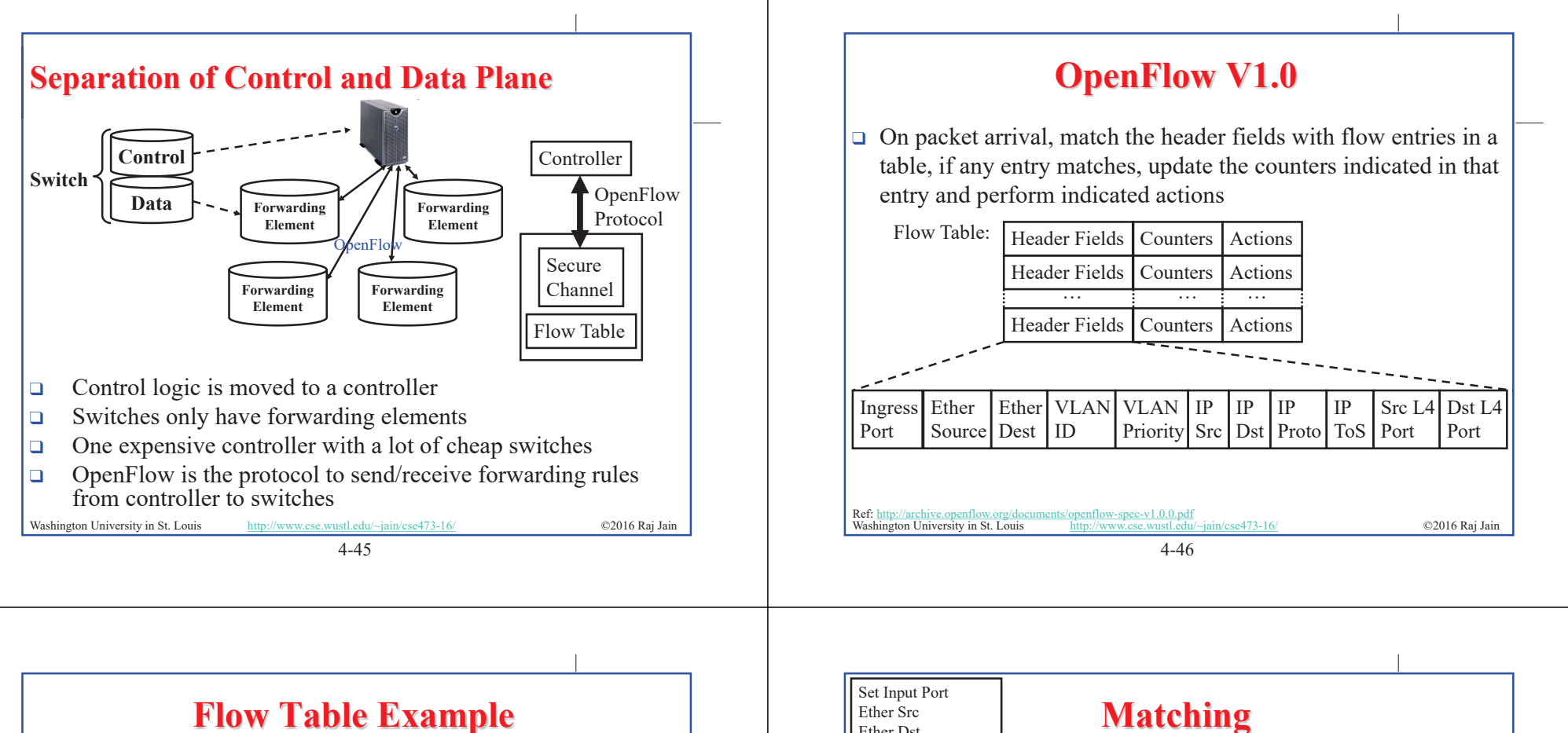

Ether Dst Ether Type Set all others to zero

> EtherType  $=0x8100$

 $\mathsf{E}$ therTyp  $=0x0806$ 

N

EtherType =0x0800?

N

Set VLAN ID Set VLAN Priority Use EtherType in VLAN tag for next EtherType Check

Y

Y

Set IP Src, IP Dst IP Proto, IP ToS from within ARP

IP Proto, IP ToS

 $N$  N N N

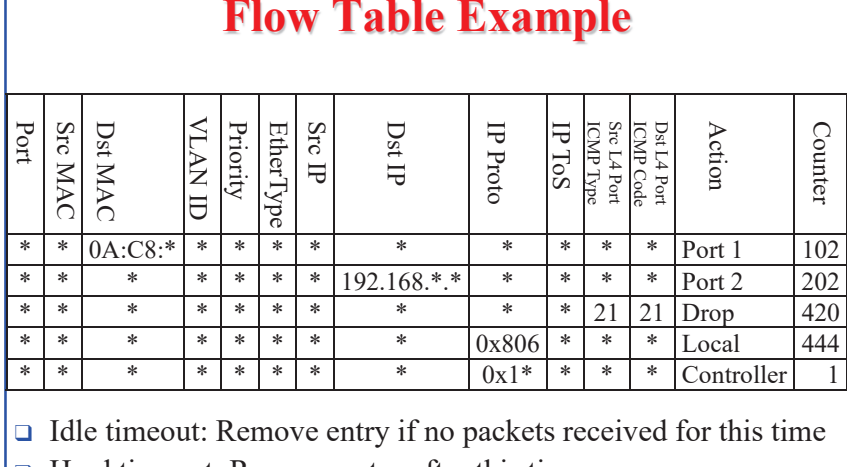

 $\Box$  Hard timeout: Remove entry after this time

 $\Box$  If both are set, the entry is removed if either one expires.

Ref: S. Azodolmolky, "Software Defined Networking with OpenFlow," Packt Publishing, October 2013, 152 pp., ISBN:978-1-84969-872-6 (Safari Book)

Washington University in St. Louis http://www.cse.wustl.edu/~jain/cse473-16/ ©2016 Raj Jain

4-48 Washington University in St. Louis http://www.cse.wustl.edu/~jain/cse473-16/ ©2016 Raj Jain

 $Y$  Set IP Src, IP Dst  $\Box Y$  NOU IP  $\Box Y$  AP Proto  $Y$ 

Not II ragment?

Packet lookup using assigned header fields

Set Src Port, Dst Port for L4 fields

Send to Controller

Apply Actions

Y

Y

IP Proto =6 or 7

Match Table 0<sup>°</sup>

Match Table n?

N

N

Prot  $=1?$ 

N

Y

Use ICMP Type and code for L4 Fields

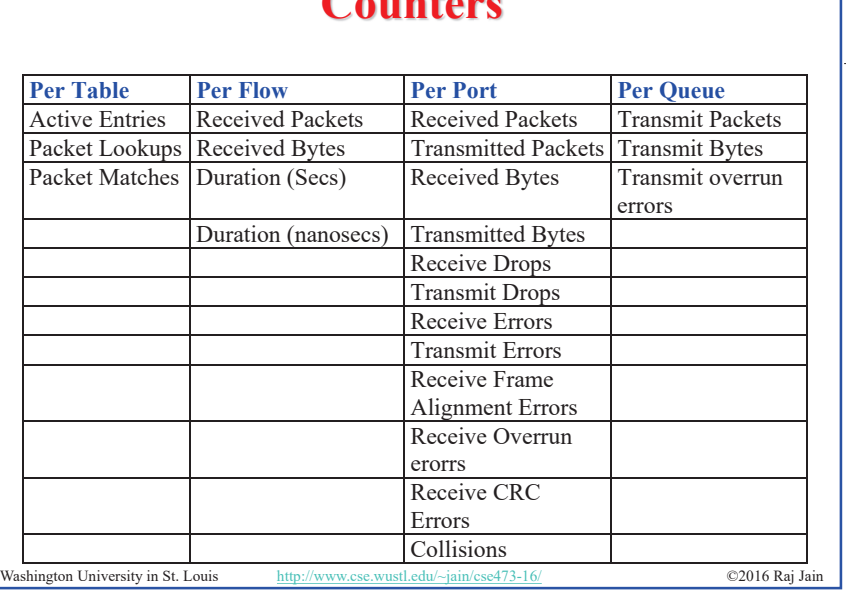

**Counters**

4-49

### **Actions**

- <sup>T</sup> Forward to Physical/Virtual Port *i*
- $\Box$  Enqueue: To a particular queue in the port  $\Rightarrow$  QoS

 $Drop$ 

- □ Modify Field: E.g., add/remove VLAN tags, ToS bits, Change TTL.
- $\Box$  Masking allows matching only selected fields, e.g., Dest. IP, Dest. MAC, etc.
- $\Box$  If header matches an entry, corresponding actions are performed and counters are updated
- $\Box$  If no header match, the packet is queued and the header is sent to the controller, which sends a new rule. Subsequent packets of the flow are handled by this rule.
- □ Secure Channel: Between controller and the switch using TLS
- Washington University in St. Louis http://www.cse.wustl.edu/~jain/cse473-16/ ©2016 Raj Jain

4-50

## **Actions (Cont)**

- $\Box$  Modern switches already implement flow tables, typically using Ternary Content Addressable Memories (TCAMs)
- $\Box$  Controller can change the forwarding rules if a client moves  $\Rightarrow$  Packets for mobile clients are forwarded correctly
- □ Controller can send flow table entries beforehand (**Proactive**) or Send on demand (**Reactive**). OpenFlow allows both models.

# **SDN Data Plane: Summary**

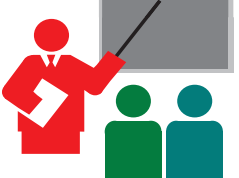

- 1. Data plane consists of packets sent by the users
- 2. OpenFLow separates data plane from the control plane and centralizes the control plane
- 3. The controller makes rules for forwarding and sends to switches
- 4. Switches match the rules and take specified actions

4-52

Washington University in St. Louis http://www.cse.wustl.edu/~jain/cse473-16/ ©2016 Raj Jain

Washington University in St. Louis http://www.cse.wustl.edu/~jain/cse473-16/ ©2016 Raj Jain

### **Network Layer Data Plane: Summary**

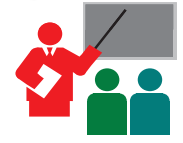

- 1. Forwarding consists of matching the destination address to a list of entries in a table. Routing consists of making that table.
- 2. IP is a forwarding protocol. IPv4 uses 32 bit addresses in dotdecimal notation. IPv6 uses 128 bit addresses in Hex-Colon notation.
- 3. DHCP is used to assign addresses dynamically.
- 4. Private addresses are used inside an enterprise network. NAT allows a single public address to be used by many internal hosts with private addresses.
- 5. OpenFlow separates data plane from control plane and centralizes the control plane

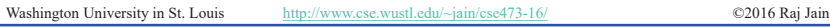

4-53

## **Acronyms (Cont)**

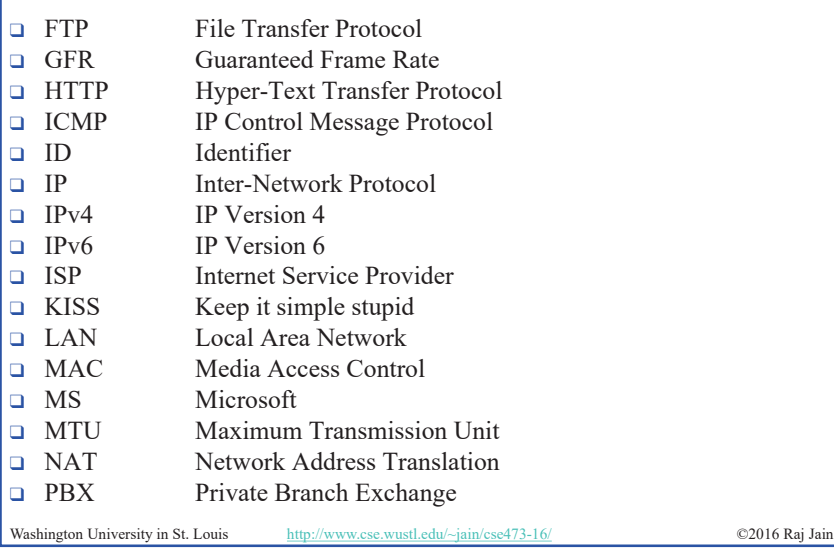

### **Acronyms**

Washington University in St. Louis http://www.cse.wustl.edu/~jain/cse473-16/ ©2016 Raj Jain **T** ACK Acknowledgement **T** ACM Automatic Computing Machinery □ AQM Active Queue Management **T** ARP Address Resolution Protocol  $\Box$  ATM Asynchronous Transfer Mode **Example 3** Border Gateway Protocol □ BUM Broadcast, Unknown, and Multicast T CAMs Content Addressable Memories □ CBR Constant bit rate **CCR** Computer Communications Review **Q** CIDR Classless Inter-Domain Routing **Q** CPU Central Processing Unit DHCP Dynamic Host Control Protocol **DRICE** Domain Name Service □ FCAPS Fault, Configuration, Accounting, Performance and Security **T** FCFS First Come First Served

4-54

### **Acronyms (Cont) T** PHY Physical Layer **Quality of Service T** RED Random Early Drop  $RFC$  Request for Comment **T** RIP Routing Information Protocol  $\Box$  RTT Round Trip Time **T** SDN Software Defined Networking **SMTP** Simple Mail Transfer Protocol **SSL** Secure Socket Layer □ TCAM Ternary Content Addressable Memory □ TCP Transmission Control Protocol **TLS** Transport Level Security □ ToS Type of Service

- $\Box$  TTL Time to live
- $\Box$  UBR Unspecified bit rate
- $\Box$  UPnP Universal Plug and Play

Washington University in St. Louis http://www.cse.wustl.edu/~jain/cse473-16/ ©2016 Raj Jain

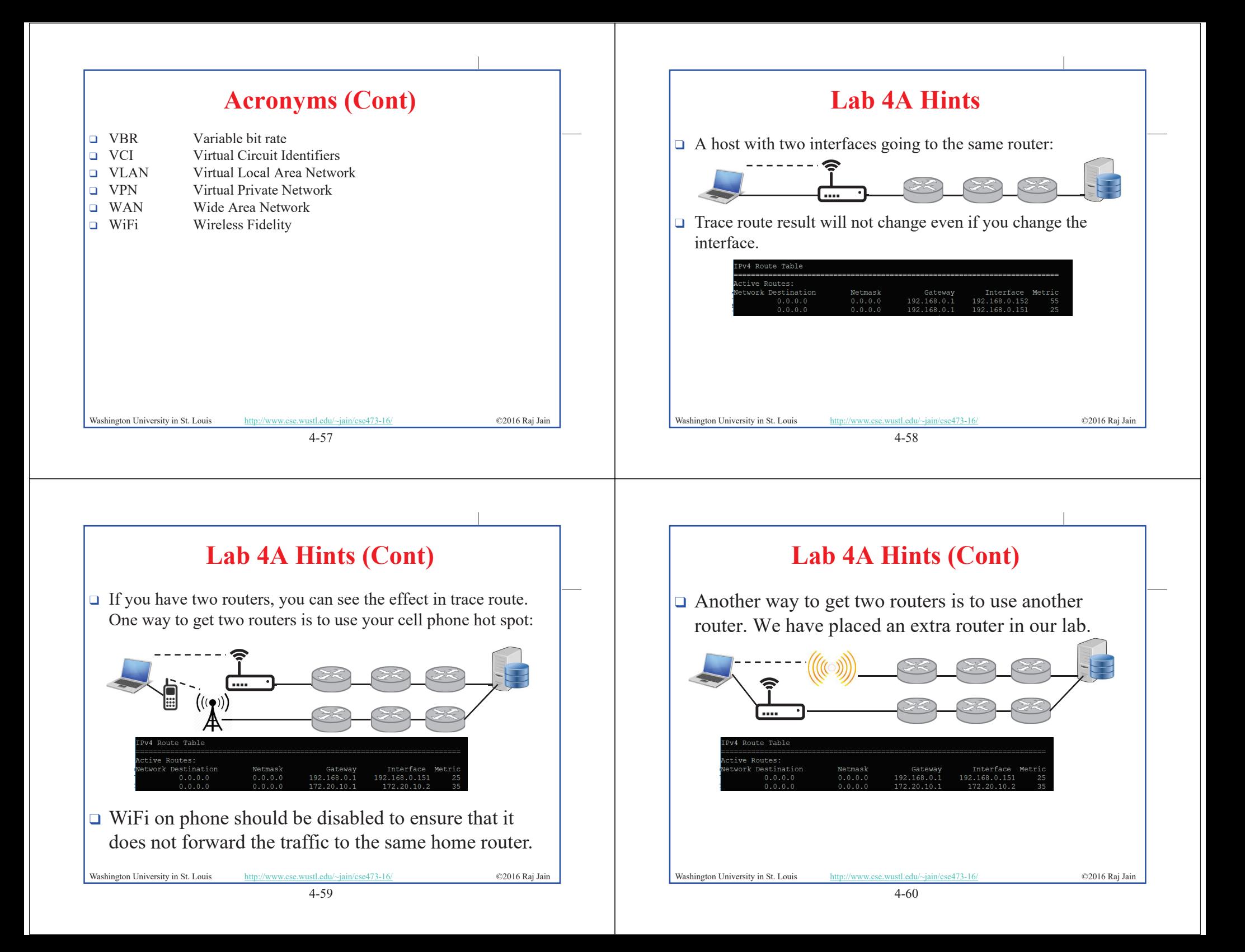

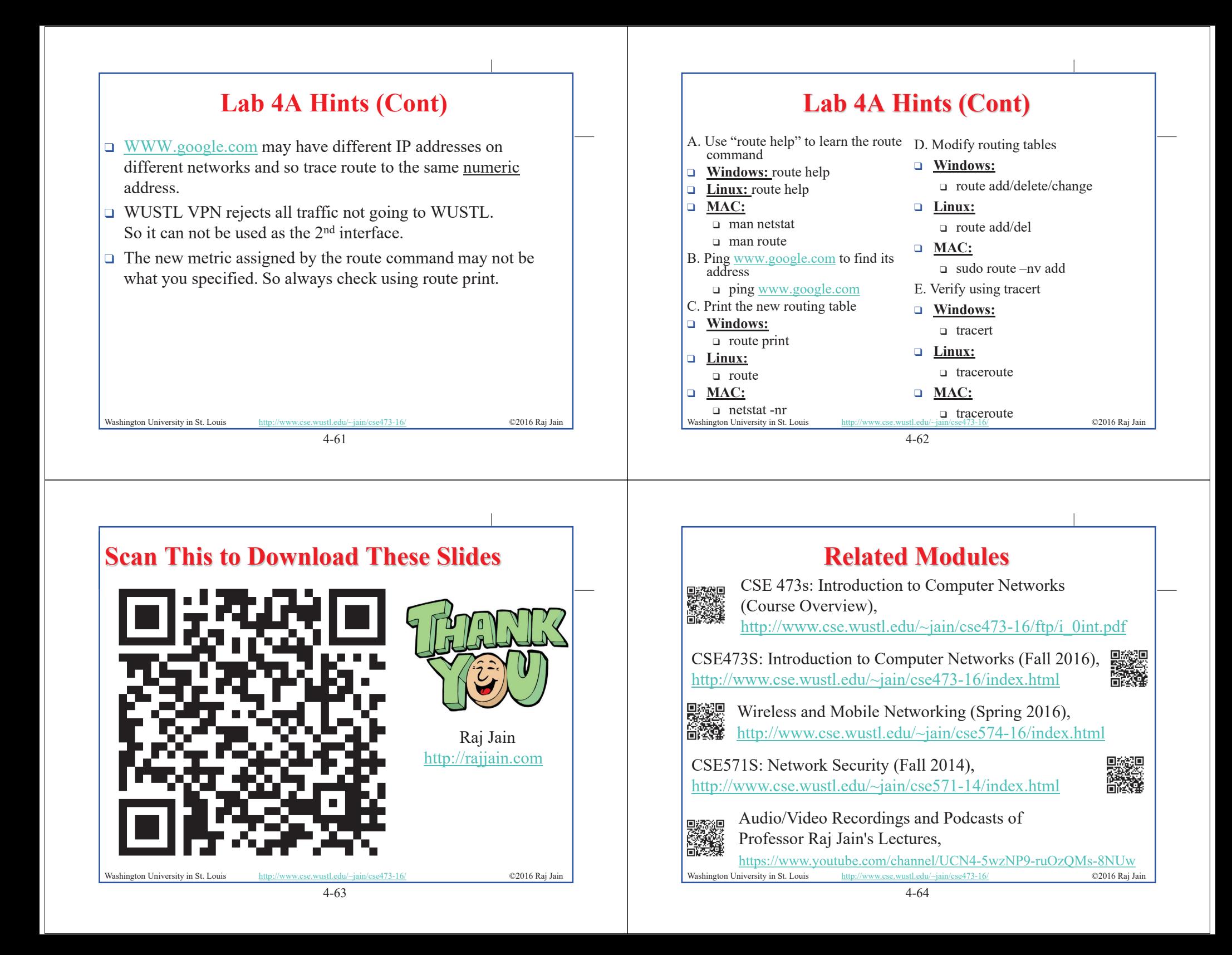